# **https m betpix365 com br ptb bet live**

- 1. https m betpix365 com br ptb bet live
- 2. https m betpix365 com br ptb bet live :casa de aposta net
- 3. https m betpix365 com br ptb bet live :pga slot

# **https m betpix365 com br ptb bet live**

#### Resumo:

**https m betpix365 com br ptb bet live : Explore a empolgação das apostas em mka.arq.br! Registre-se hoje para receber um bônus exclusivo e começar a ganhar!**  contente:

## **https m betpix365 com br ptb bet live**

No mundo de hoje, estamos constantemente procurando novas formas de nos expressar e se conectar com os outros. A fotografia é uma forma artística e poderosa de fazer isso, e o desafio de **365 pix** é uma ótima maneira de pôr https m betpix365 com br ptb bet live criatividade em https m betpix365 com br ptb bet live prática.

O desafio é simples: tire uma {img}a cada dia, por um ano inteiro. Isso pode parecer fácil, mas mantê-lo consistente e encontrar inspiração diária pode ser um pouco desafiador. Mas não se preocupe, aqui estão algumas dicas para ajudá-lo a cumprir seu objetivo de **365 pix**.

#### **https m betpix365 com br ptb bet live**

Escolher um tema ou estilo específico para suas fotos pode ajudá-lo a manter a consistência e dar à https m betpix365 com br ptb bet live coleção um fio condutor. Isso pode ser algo tão simples quanto fotografar coisas de uma cor específica ou um assunto em https m betpix365 com br ptb bet live particular, ou algo mais complexo, como um estilo de fotografia específico, como paisagem, retrato ou macro.

#### **2. Faça parte de uma comunidade**

Junte-se a uma comunidade online de fotógrafos que estejam participando do desafio de **365 pix**. Isso não apenas lhe dá um senso de responsabilidade e motivação, mas também lhe dá a oportunidade de se conectar com outras pessoas que compartilham seu interesse e obter feedback e inspiração de suas fotos.

#### **3. Não se preocupe em https m betpix365 com br ptb bet live ser perfeito**

A fotografia é uma forma de arte, e o arte é subjetiva. Não se preocupe em https m betpix365 com br ptb bet live ser perfeito ou se preocupar com o que outras pessoas acham de suas fotos. Afinal, o objetivo é apenas se divertir e ser criativo. Algumas de suas fotos podem ser melhores do que outras, e às vezes você pode se sentir desanimado, mas lembre-se que o objetivo é aprender e crescer ao longo do caminho.

### **4. Experimente diferentes técnicas e equipamentos**

Experimente diferentes técnicas e equipamentos de fotografia para manter suas fotos interessantes e empolgantes. Isso pode incluir coisas como fotografia noturna, longa exposição, time-lapse, fotografia de rua, entre outras. Você nunca sabe o que vai funcionar até tentar, e às vezes pode descobrir um novo gênero ou estilo de fotografia que você ama.

### **5. Tenha seu equipamento sempre à mão**

Tenha https m betpix365 com br ptb bet live câmera ou smartphone sempre à mão, para que possa capturar o momento perfeito quando surgir. Você nunca sabe quando você vai ver algo interessante ou inspirador, então é importante estar sempre preparado.

# **https m betpix365 com br ptb bet live**

O desafio de **365 pix** é uma ótima maneira de praticar e melhorar suas habilidades de fotografia, enquanto se div ```python erta e se conecta com outras pessoas. Siga essas dicas e lembre-se de se divertir e ser criativo ao longo do caminho. Boa sorte e boa fotografia!  $\cdots$ 

```vbnet ```

# **https m betpix365 com br ptb bet live**

#### **https m betpix365 com br ptb bet live**

La industria de las apuestas deportivas en línea está en constante evolución, y una de las plataformas que está marcando tendencia es BetPix365. Con el reciente desarrollo de un aplicativo, BetPix365 brinda una experiencia sin igual a los fanáticos de las apuestas y juegos de casino en línea, con todo el entretenimiento en la palma de tu mano y con mayor calidad y velocidad.

### **La Historia detrás de BetPix365**

Fundado como un sitio web de apuestas deportivas en línea que entrega diversión a sus clientes, BetPix365 nació con el objetivo de proveer una experiencia de apuesta deportiva en línea de calidad, rápida y ahora con un aplicativo que facilita el proceso.

### **Cómo Empezar a Usar el Aplicativo**

Para comenzar, solo necesitas registrarte o iniciar sesión en la plataforma. El sitio web está disponible en Portugués, Inglés y Español. Descarga el aplicativo que se adapta a tu dispositivo, ya sea iOS o Android. Después de registrarte y leer los términos y condiciones, ¡estás listo para empezar!

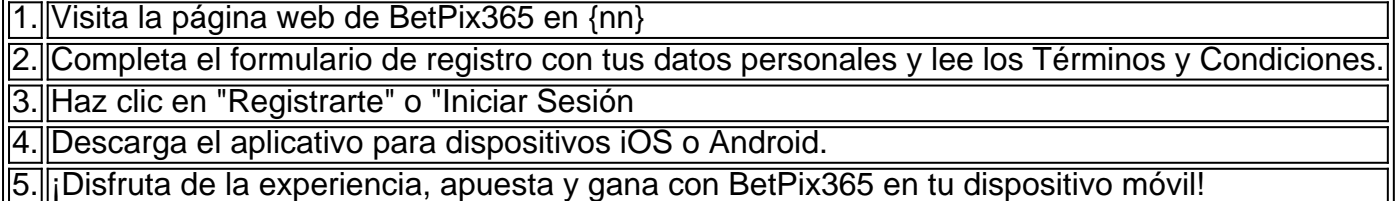

### **Experiencia de Usabilidad y Funcionalidades**

El Aplicativo de BetPix365 está diseñado ergonómicamente e intuitivamente, con el fin de lograr una experiencia de usuario cercana a la perfección. Asimismo, encontrarás funcionalidades como:

- Disponible en tres idiomas (Portugués, Inglés y Español).
- Rápida navegación.
- Acceso a depósitos y retiros instantáneos.
- Facilidad para disfrutar de apuestas en directo en tiempo real.
- Amplia variedad de juegos y apuestas.
- Diseño adaptable a diferentes tamaños de pantalla.
- Actualizaciones periódicas para mayor funcionalidad.

#### **Responsabilidad eética en el Juego**

BetPix365 alienta una conducta de Juego Responsable. Si notas que el juego está empezando a afectar tu vida personal y social, recuerda establecer límites y pedir asistencia si es necesario. La plataforma cumple con regulaciones sobre cuotas más altas y tiempos determinados para jugar por sesión de juego. El juego forma parte de una dinámica de entretenimiento, ¡pero antes que todo, el jugador debe mantener el autocontrol y las responsabilidad con su juego! {nn} y únete a la experiencia en tutela propia límites gratificante.

### **Preguntas Frecuentes**

#### ¿Cómo jugar en BetPix365?

Después de registrarte, selecciona el partido, el mercado, crea tu apuesta y disfruta del juego. Lleva un control de tu juego y gana.

¿Qué edad necesito para jugar en BetPix365?

Debes ser mayor de 18 años y vivir en un lugar dónde lo permitan las leyes de juego.

¿Qué idioma está disponible la página de BetPix365?

La página está disponible en Portugués, Inglés y Español.

¿Cómo contácto al soporte de BetPix365?

Puedes escribir directamente a BetPix365 con el servicio de soporte {nn} y ellos responderán todas tus dudas.

### **https m betpix365 com br ptb bet live :casa de aposta net**

No mundo dos jogos e das apostas online, um novo jogador entrou no mercado brasileiro e promete revolucionar a indústria: betpix36t. Com uma plataforma intuitiva e fácil de usar, a betpix36t oferece aos seus usuários uma ampla variedade de opções de apostas em esportes nacionais e internacionais, além de um centro de cassino virtual em constante crescimento. Uma das vantagens distintivas da betpix36t é a https m betpix365 com br ptb bet live ênfase na segurança e na proteção dos dados dos seus usuários. A plataforma utiliza as mais recentes tecnologias de encriptação de dados para garantir que as informações pessoais e financeiras dos seus clientes estejam sempre protegidas. Ademais, a empresa está licenciada e regulamentada pelas autoridades competentes, o que garante a transparência e a integridade das operações. Além disso, a betpix36t oferece aos seus usuários uma ampla variedade de opções de pagamento, incluindo cartões de crédito, carteiras eletrônicas e transferências bancárias. Todas as transações são processadas de forma rápida e eficiente, o que permite aos usuários começar a apostar em minutos. E, se houver alguma dúvida ou problema, o excelente serviço de atendimento ao cliente da empresa está sempre disponível para ajudar.

Mas o que realmente distingue a betpix36t dos seus concorrentes é a https m betpix365 com br ptb bet live paixão por esportes e por jogos. A empresa oferece cobertura em tempo real de milhares de eventos esportivos ao redor do mundo, além de uma ampla variedade de opções de apostas em jogos de casino clássicos e em novos títulos em alta definição. Independentemente do seu nível de experiência ou de conhecimento, a betpix36t tem algo para oferecer a todos os seus usuários.

Em resumo, a betpix36t é uma plataforma de apostas online inovadora e em rápido crescimento no Brasil. Com uma ênfase na segurança, diversidade e excelência no atendimento ao cliente, a empresa está a caminho de se tornar um dos principais jogadores no mercado brasileiro de apostas esportivas e jogos online.

O bônus da Betpix365 funciona na seguinte forma: ao se cadastrar no site, é oferecido um prêmio de boas-vindas aos usuários. Essa bonificação geralmente está equivalente a uma determinado percentual do primeiro depósito realizado pela conta! Por exemplo; Se A BepiraX30064 estiver oferecendo o bride 100% em https m betpix365 com br ptb bet live depósitos iniciais e isso significa que ao depositaR numa certa quantias ele usuário receberá esse mesmo valor Em créditos De prêmios para https m betpix365 com br ptb bet live Conta esportivos disponíveis no

site.

É importante ressaltar que, na maioria das vezes. o bônus de boas-vindas está sujeito a determinados termos e condições". Por exemplo: geralmente é necessário apostar um determinado valor antes se poder sacar as ganâncias obtidam com seu uso dos créditos do prêmio; Leia sempre Attentamente os termoe condição para nos certificaresde compreender plenamente como funciona este benefício da Betpix365 ou Como podem ser cumprido todos seus requisitos em https m betpix365 com br ptb bet live liberação associados à esse adicional!

# **https m betpix365 com br ptb bet live :pga slot**

# **Wayne S. Smith: Expert https m betpix365 com br ptb bet live Embaixada dos EUA https m betpix365 com br ptb bet live Cuba morre aos 91 anos**

Wayne S. Smith, um especialista veterano https m betpix365 com br ptb bet live Cuba do Departamento de Estado, que renunciou https m betpix365 com br ptb bet live protesto contra o embargo dos EUA contra a nação insular https m betpix365 com br ptb bet live 1982 e passou quase quatro décadas liderando esforços para reconstruir as relações entre Washington e Havana, morreu https m betpix365 com br ptb bet live 28 de junho https m betpix365 com br ptb bet live https m betpix365 com br ptb bet live casa https m betpix365 com br ptb bet live Nova Orleans. Ele tinha 91 anos.

A causa da morte foi complicações da doença de Alzheimer, de acordo com https m betpix365 com br ptb bet live filha, Melinda Smith Ulloa.

Por mais de 24 anos após ingressar no Serviço Exterior https m betpix365 com br ptb bet live 1958, Mr. Smith foi o homem dos EUA https m betpix365 com br ptb bet live Havana, seja fisicamente na capital cubana ou lidando com ela de um escritório https m betpix365 com br ptb bet live Washington.

Mais tarde, após deixar o Departamento de Estado, ele aproveitou https m betpix365 com br ptb bet live extensa experiência para conduzir uma campanha sustentada contra a estratégia dos EUA de isolar Cuba, ao mesmo tempo https m betpix365 com br ptb bet live que liderava delegações particulares e congressionais para a ilha https m betpix365 com br ptb bet live um esforço para construir canais de diálogo.

"Ele era um dos principais porta-vozes a favor da normalização das relações", disse William LeoGrande, um especialista https m betpix365 com br ptb bet live assuntos cubanos na American University https m betpix365 com br ptb bet live Washington, https m betpix365 com br ptb bet live entrevista.

### **Um escritor engraçado e ágil**

Mr. Smith produziu inúmeros artigos de opinião, ensaios de jornal e livros, incluindo uma memória-história, "The Closest of Enemies: A Personal and Diplomatic Account of U.S.-Cuban Relations Since 1957", publicada https m betpix365 com br ptb bet live 1987.

"Cuba parece ter o mesmo efeito sobre as administrações dos EUA", costumava dizer, "como a lua cheia uma vez teve https m betpix365 com br ptb bet live lobisomens."

### **Chegada à Cuba durante a Revolução**

Mr. Smith chegou a Cuba no meio da revolução contra o governo de Fulgencio Batista. Após a queda do governo https m betpix365 com br ptb bet live 1º de janeiro de 1959, ele supervisionou a evacuação de cidadãos dos EUA da Cuba - incluindo a futura atriz Kathleen Turner, cujo pai trabalhava no embaixada.

Ele se tornou um crítico vocal dentro do Departamento de Estado da postura cada vez mais dura dos EUA contra Cuba e foi um dos selecionados por Presidente Jimmy Carter https m betpix365 com br ptb bet live 1977 para reabrir as relações. Dois anos depois, Carter o enviou para Havana para dirigir a Seção de Interesses dos EUA, que representava os EUA https m betpix365 com br ptb bet live lugar de uma embaixada.

#### **Crenças https m betpix365 com br ptb bet live diplomacia e diálogo**

Mr. Smith não era fã do regime cubano. No entanto, acreditava no poder da diplomacia e do diálogo, e a experiência de primeira mão o convenceu de que o embargo era autodeficiente e contrário aos interesses dos EUA.

A chegada de Ronald Reagan à Casa Branca sinalizou um endurecimento da política dos EUA contra Cuba, baseada https m betpix365 com br ptb bet live parte na avaliação de que Fidel Castro, o líder da nação insular, estava canalizando armas para guerrilheiros de esquerda na América Central.

Mr. Smith enviou uma série de telegramas críticos para o Departamento de Estado; o departamento, https m betpix365 com br ptb bet live resposta, tentou transferi-lo para uma nova posição no Uganda. Indignado, renunciou https m betpix365 com br ptb bet live protesto https m betpix365 com br ptb bet live agosto de 1982.

Semanas depois, publicou uma jeremiada na revista Foreign Policy, acusando a administração de "miopia" https m betpix365 com br ptb bet live Cuba por continuar, disse ele, uma longa tradição de erros.

"A administração está determinada a cometer erros do passado outra vez", escreveu. "Sua abordagem para o problema cubano é tão estereotipada quanto ela foi infrutífera e evoca um poderoso sentido de déjà vu."

### **Vida e carreira**

Wayne Sanford Smith nasceu https m betpix365 com br ptb bet live 16 de agosto de 1932 https m betpix365 com br ptb bet live Seguin, Texas, a leste de San Antonio. Sua mãe, Opal (Baldwin) Smith, gerenciava o lar; seu pai, Paul Smith, era engenheiro de campo de petróleo, um emprego que manteve a família se movendo https m betpix365 com br ptb bet live torno do Texas e do Oklahoma durante a infância de Wayne.

Após se formar no ensino médio aos 16 anos, persuadiu seu pai a assinar papéis que lhe permitiram se alistar nos fuzileiros navais como menor. Ele serviu https m betpix365 com br ptb bet live combate durante a Guerra da Coreia, depois como instrutor de recrutas https m

betpix365 com br ptb bet live Parris Island, SC, um dos principais sites de treinamento dos fuzileiros navais.

Recebeu alta com honras https m betpix365 com br ptb bet live 1953, após o que se matriculou no Mexico City College (agora parte da Universidade Autônoma Nacional do México) https m betpix365 com br ptb bet live uma bolsa de estudos de futebol.

Em 1957, ingressou no Departamento de Estado, onde trabalhou https m betpix365 com br ptb bet live assuntos cubanos e latino-americanos. Passou no exame do Serviço Estrangeiro https m betpix365 com br ptb bet live 1958.

Casou-se com Roxanna Phillips, que também trabalhava no Departamento de Estado, https m betpix365 com br ptb bet live 1958, pouco antes de ser designado para Cuba - https m betpix365 com br ptb bet live viagem para o sul, de carro e barco, se tornou https m betpix365 com br ptb bet live lua de mel.

Ele também atendeu missões na Argentina e no Brasil. Recebeu dois mestrados da Columbia, https m betpix365 com br ptb bet live filosofia e relações internacionais, ambos https m betpix365 com br ptb bet live 1962. Também obteve um doutorado https m betpix365 com br ptb bet live ciências políticas na Universidade George Washington https m betpix365 com br ptb bet live 1977.

Após se aposentar do governo, trabalhou como fellow na Fundação Carnegie para a Paz Internacional, lecionou na Escola de Estudos Avançados Internacionais da Universidade Johns Hopkins e, https m betpix365 com br ptb bet live 1992, ingressou no Centro de Política Internacional, um think tank progressista, como fellow sênior.

#### **Embargo contra Cuba**

O embargo contra Cuba ainda está https m betpix365 com br ptb bet live vigor e, nesse sentido, Mr. Smith não viveu para ver seus esforços alcançarem sucesso. No entanto, https m betpix365 com br ptb bet live 2024, os EUA reiniciaram as relações com Cuba e reabriram https m betpix365 com br ptb bet live embaixada. Mr. Smith estava presente https m betpix365 com br ptb bet live Havana para assistir à cerimônia de elevação da bandeira.

"Cuba havia sido minha vida", disse https m betpix365 com br ptb bet live uma entrevista https m betpix365 com br ptb bet live {sp} com o The New York Times https m betpix365 com br ptb bet live 2024. "Eu estava lá quando nós nos despedimos, então gostaria de estar lá novamente quando nós içarmos as Estrelas e as Listras acima da velha embaixada. Será um dia maravilhoso para todos nós, mas especialmente para mim, porque eu estava lá quando nós abaixamos a bandeira."

Author: mka.arq.br

Subject: https m betpix365 com br ptb bet live

Keywords: https m betpix365 com br ptb bet live

Update: 2024/7/14 17:03:46